# JD-08 Quick Start

Before using this unit, carefully read "USING THE UNIT SAFELY" and "IMPORTANT NOTES" (the leaflet "USING THE UNIT SAFELY"). After reading, keep the document(s) where it will be available for immediate reference.

# Panel Descriptions

### Top Panel (Control Section)

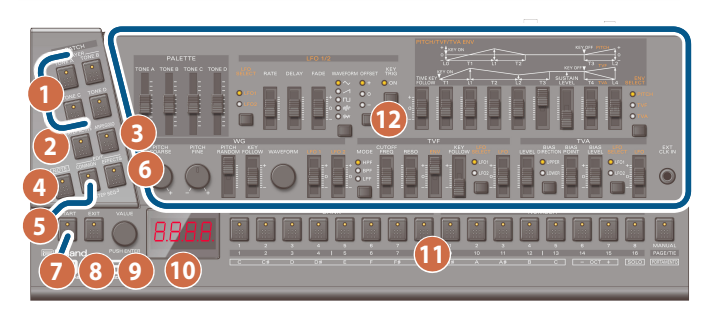

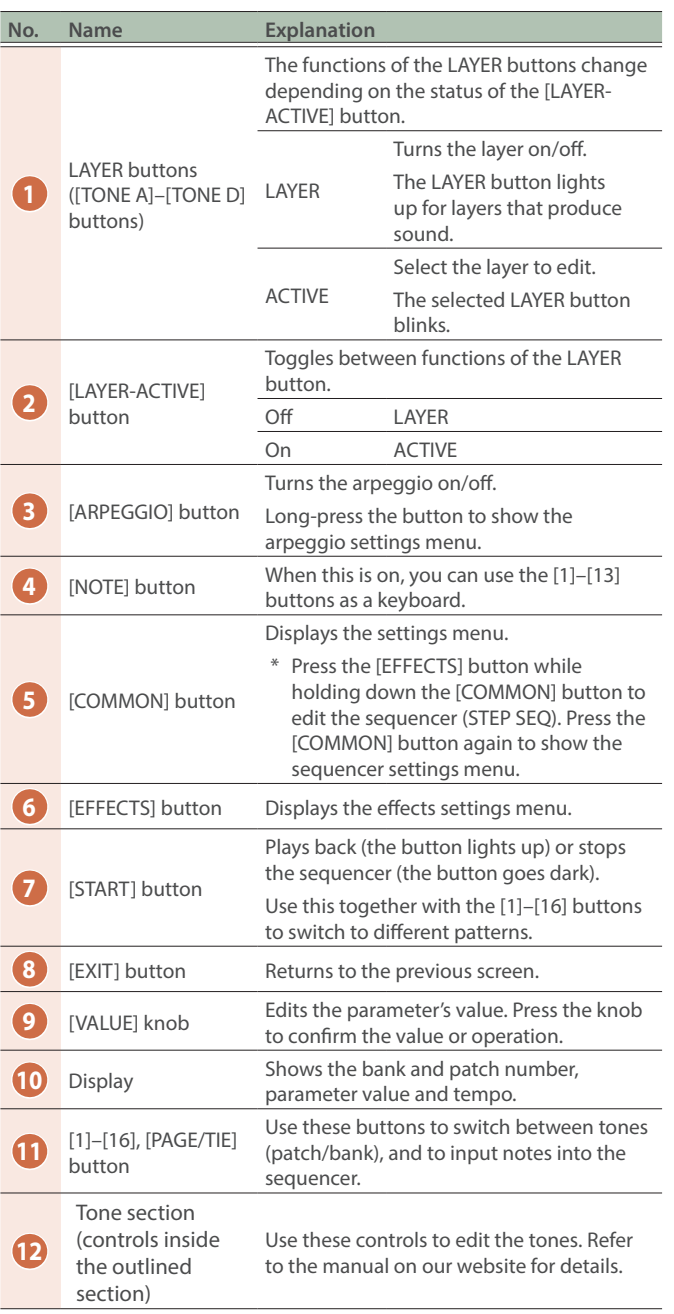

## Rear Panel

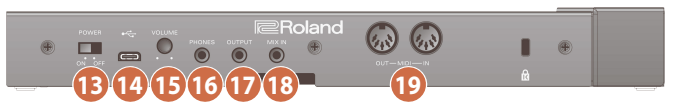

To prevent malfunction and equipment failure, always turn down the volume, and turn off all the units before making any connections.

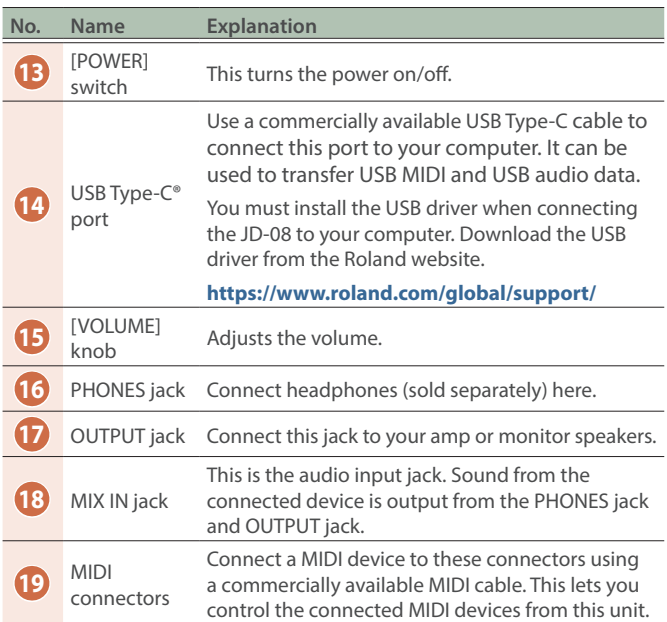

# Outputting Sound

### **1. Turn the JD-08 power on.**

\* Before turning the unit on/off, always be sure to turn the volume down. Even with the volume turned down, you might hear some sound when switching the unit on/off. However, this is normal and does not indicate a malfunction.

### **2. Hold down the [START] button and press the [9]– [16] buttons (NUMBER 1–8).**

Select a pattern. The pattern number appears on the display.

### **3. Press the [START] button.**

This plays back the pattern. Press the [START] button again to stop the pattern.

## Online Manual

For more details on this unit, refer to the online manual (HTML) by accessing the link below.

**https://roland.cm/jd-08\_om**

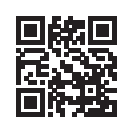